# **Baixar o Betano: Apostas Fáceis em Qualquer Lugar | Esteja preparado para ajustar sua estratégia de apostas com base no desempenho e resultados anteriores**

**Autor: symphonyinn.com Palavras-chave: Baixar o Betano: Apostas Fáceis em Qualquer Lugar**

# **Baixar o Betano: Apostas Fáceis em Qualquer Lugar**

O Betano é uma plataforma de aposta online que permite a seus usuários fazer apostas em Baixar o Betano: Apostas Fáceis em Qualquer Lugar Baixar o Betano: Apostas Fáceis em Baixar o Betano: Apostas Fáceis em Qualquer Lugar Qualquer Lugar diversos esportes e jogos de cassino. Para usufruir dos melhores recursos do Betano, baixar o seu aplicativo é uma grande vantagem.

#### **Como Baixar o Betano**

Baixar o aplicativo Betano é um processo simples que pode ser concluído em Baixar o Betano: Apostas Fáceis em Qualquer Lugar Baixar o Betano: Apostas Fáceis em Baixar o Betano: Apostas Fáceis em Qualquer Lugar Qualquer Lugar apenas alguns passos:

- 1. Abra a página inicial da plataforma e toque no botão "Download our Android app" ou procure por "Baixar o Betano" normalmente disponível nos sites de apostas.
- 2. Clique no banner para o download do aplicativo Betano.
- 3. Após o sistema ser baixado no seu dispositivo, clique em Baixar o Betano: Apostas Fáceis em Qualquer Lugar Baixar o Betano: Apostas Fáceis em Baixar o Betano: Apostas Fáceis em Qualquer Lugar Qualquer Lugar "Abrir" para utilizar o aplicativo.

#### **Benefícios de Usar o Aplicativo Betano**

Além de mais velocidade e praticidade, o Betano app oferece os seguintes benefícios:

- Bônus exclusivos
- Fácil navegação entre as opções de apostas e jogos de cassino
- Transações seguras

#### **Baixar e Jogar Betano no PC**

É possível também baixar e jogar o Betano no seu PC.

- 1. Baixe e instale o BlueStacks no PC.
- 2. Conclua o login do Google para acessar a Play Store ou faça-o mais tarde.
- 3. Procure por "Betano Apostas Online" e clique para instalá-lo.

#### **O Que é o Betano?**

O Betano é um site de apostas online onde é possível fazer apostas em Baixar o Betano: Apostas Fáceis em Qualquer Lugar Baixar o Betano: Apostas Fáceis em Baixar o Betano: Apostas Fáceis em Qualquer Lugar Qualquer Lugar diversos esportes e jogos de cassino. Para o utilizador começar a apostar, deve criar uma conta pelo seu computador ou dispositivo móvel e colocar dinheiro neles.

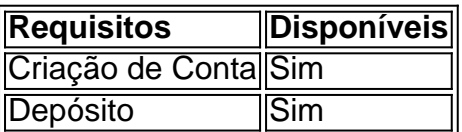

### **Partilha de casos**

No jardim da frente do lar de família Gregori, nos arredores Civitavecchia uma cidade portuária perto Roma é um bem-curado gruta contendo a pequena estátua enferrujada Virgem Maria cercadas por plantas e flores. A estatueta foi comprade **Baixar o Betano: Apostas Fáceis em Qualquer Lugar** loja lembrança no local peregrinação católica Medjugorje na Bósnia No final de abril, como um grupo dos peregrinos amontoados **Baixar o Betano: Apostas Fáceis em Qualquer Lugar** torno da gruta para rezar a estátua supostamente exalou óleo perfumado. Não foi o primeiro vez que se disse ter suado petróleo mas no momento filmado por alguns presentes e compartilhado nas redes sociais reacendeu fascínio na Itália sobre as alegações do sobrenatural pondo crentes contra opositores A história era ainda mais intrigante porque os Gregoris eram protagonistas

As aparições da Virgem Maria e as estátuas chorando fazem parte do catolicismo desde tempos imemoriais, mas **Baixar o Betano: Apostas Fáceis em Qualquer Lugar** maio o Vaticano anunciou que havia regras mais rígida para conter possíveis fraudes ou boatos. Dizem ter proliferado na era das mídias sociais; só a palavra final sobre um evento sobrenatural é dada pelo papa: profetas não autodenominados nem bispos locais – até agora com poder de endossar tais ocorrência...".

## **Expanda pontos de conhecimento**

No jardim da frente do lar de família Gregori, nos arredores Civitavecchia uma cidade portuária perto Roma é um bem-curado gruta contendo a pequena estátua enferrujada Virgem Maria cercadas por plantas e flores. A estatueta foi comprade **Baixar o Betano: Apostas Fáceis em Qualquer Lugar** loja lembrança no local peregrinação católica Medjugorje na Bósnia No final de abril, como um grupo dos peregrinos amontoados **Baixar o Betano: Apostas Fáceis em Qualquer Lugar** torno da gruta para rezar a estátua supostamente exalou óleo perfumado. Não foi o primeiro vez que se disse ter suado petróleo mas no momento filmado por alguns presentes e compartilhado nas redes sociais reacendeu fascínio na Itália sobre as alegações do sobrenatural pondo crentes contra opositores A história era ainda mais intrigante porque os Gregoris eram protagonistas

As aparições da Virgem Maria e as estátuas chorando fazem parte do catolicismo desde tempos imemoriais, mas **Baixar o Betano: Apostas Fáceis em Qualquer Lugar** maio o Vaticano anunciou que havia regras mais rígida para conter possíveis fraudes ou boatos. Dizem ter proliferado na era das mídias sociais; só a palavra final sobre um evento sobrenatural é dada pelo papa: profetas não autodenominados nem bispos locais – até agora com poder de endossar tais ocorrência...".

### **comentário do comentarista**

1. "O Betano é uma excelente plataforma de aposta online que agora pode acompanhar

facilmente em Baixar o Betano: Apostas Fáceis em Qualquer Lugar qualquer lugar graças a seu aplicativo. Com o Betano, você terá acesso a uma variedade de esportes e jogos de cassino em Baixar o Betano: Apostas Fáceis em Qualquer Lugar sua Baixar o Betano: Apostas Fáceis em Qualquer Lugar palma da mão. O processo de download é simples e rápido, permitindo que você comece a aproveitar os benefícios do aplicativo em Baixar o Betano: Apostas Fáceis em Qualquer Lugar breve!"

2. "Neste artigo, discutimos como baixar o aplicativo Betano, sua Baixar o Betano: Apostas Fáceis em Qualquer Lugar plataforma de aposta online popular. Com o aplicativo, você pode aproveitar recursos aprimorados, como bônus exclusivos, navegação fácil entre opções de apostas e jogos de cassino, e transações seguras. Além disso, não esqueça que você também pode ter o Betano em Baixar o Betano: Apostas Fáceis em Qualquer Lugar seu PC usando o BlueStacks. Então, tudo o que você precisa fazer é seguir as etapas detalhadas em Baixar o Betano: Apostas Fáceis em Qualquer Lugar nossa postagem e você estará longe de aproveitar a melhor experiência de aposta em Baixar o Betano: Apostas Fáceis em Qualquer Lugar qualquer lugar, em Baixar o Betano: Apostas Fáceis em Qualquer Lugar qualquer momento!"